# Package 'vamc'

February 28, 2020

Type Package

Title A Monte Carlo Valuation Framework for Variable Annuities

Version 0.2.1

Description Implementation of a Monte Carlo simulation engine for valuing synthetic portfolios of variable annuities, which reflect realistic features of common annuity contracts in practice. It aims to facilitate the development and dissemination of research related to the efficient valuation of a portfolio of large variable annuities. The main valuation methodology was proposed by Gan (2017) <doi:10.1515/demo-2017-0021>.

**Depends**  $R (= 3.3.0)$ 

License GPL-2

LazyData true

Suggests knitr, rmarkdown, testthat

VignetteBuilder knitr

RoxygenNote 7.0.2

**Imports** stats  $(>= 3.3.0)$ , utils  $(>= 3.3.0)$ , Rdpack  $(>= 0.4)$ 

RdMacros Rdpack

NeedsCompilation no

Encoding UTF-8

Repository CRAN

Author Hengxin Li [aut, cph], Ben Feng [aut, cph], Mingyi Jiang [aut, cph, cre], GuoJun Gan [ctb]

Maintainer Mingyi Jiang <m64jiang@uwaterloo.ca> Date/Publication 2020-02-28 12:00:02 UTC

# R topics documented:

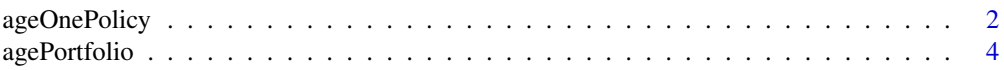

<span id="page-1-0"></span>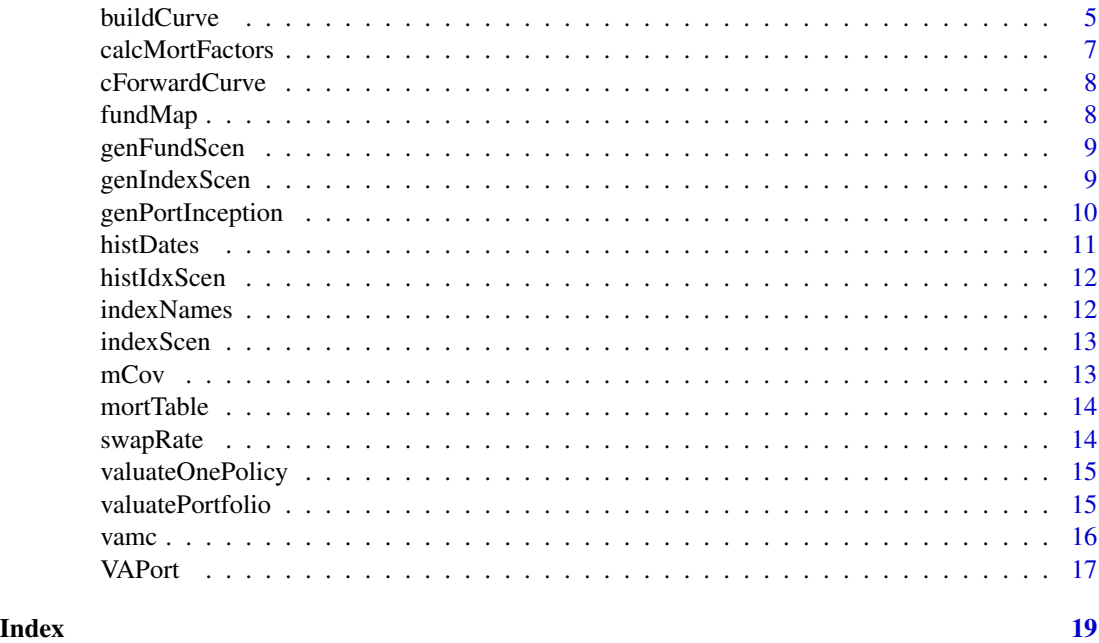

ageOnePolicy *Age One Policy*

# Description

Age a VA policy specified in inPolicy from currentDate (specified in inPolicy) to targetDate. The againg scenario is given in fundScen. The time step length is specified in dT. Here we input a rather irrelevant parameter df to "hack" for a more flexible user-defined projection function.

# Usage

```
ageOnePolicy(
  inPolicy,
 mortTable,
  fundScen,
  scenDates,
  dT = 1/12,
  targetDate,
  df
)
```
# Arguments

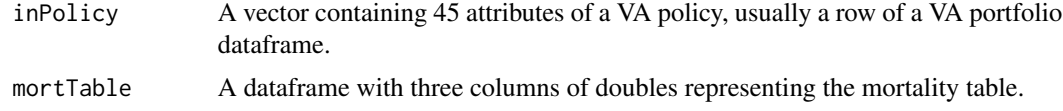

# ageOnePolicy 3

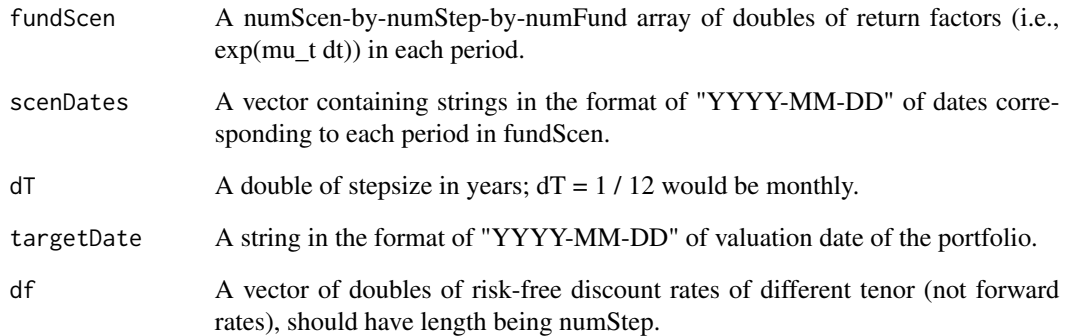

### Value

Outputs a vector containing 45 attributes of a VA policy, where currentDate, gbAmt, GMWBbalance, withdrawal, & fundValue could be updated as a result of aging. Usually a row of a VA portfolio dataframe.

### Note

Target date MUST be PRIOR to the last date of historical scenario date, Current date MUST be LATER than the first date of historical scenario date.

# Examples

```
exPolicy <- VAPort[1, ]
targetDate <- "2016-01-01"
histFundScen <- genFundScen(fundMap, histIdxScen)
ageOnePolicy(exPolicy, mortTable, histFundScen, histDates, dT = 1 / 12,
targetDate, cForwardCurve)
## Not run:
targetDate <- "2001-01-01"
histFundScen <- genFundScen(fundMap, histIdxScen)
ageOnePolicy(exPolicy, mortTable, histFundScen, histDates, dT = 1 / 12,
targetDate, cForwardCurve)
## End(Not run)
## Not run:
exPolicy <- VAPort[1, ]
exPolicy[1, c("currentDate", "issueDate")] <- c("2001-01-01", "2001-01-01")
histFundScen <- genFundScen(fundMap, histIdxScen)
ageOnePolicy(exPolicy, mortTable, histFundScen, histDates, dT = 1 / 12,
targetDate, cForwardCurve)
```
## End(Not run)

<span id="page-3-0"></span>

Age a portfolio of VA policies specified in each inPolicy of inPortfolio from currentDate (specified in inPolicy) to targetDate. The againg scenario is given in fundScen. The time step length is specified in dT. Here we input a rather irrelevant parameter df to "hack" for a more flexible userdefined projection function.

### Usage

```
agePortfolio(
  inPortfolio,
 mortTable,
  fundScen,
  scenDates,
  dT = 1/12,
  targetDate,
  df
)
```
### Arguments

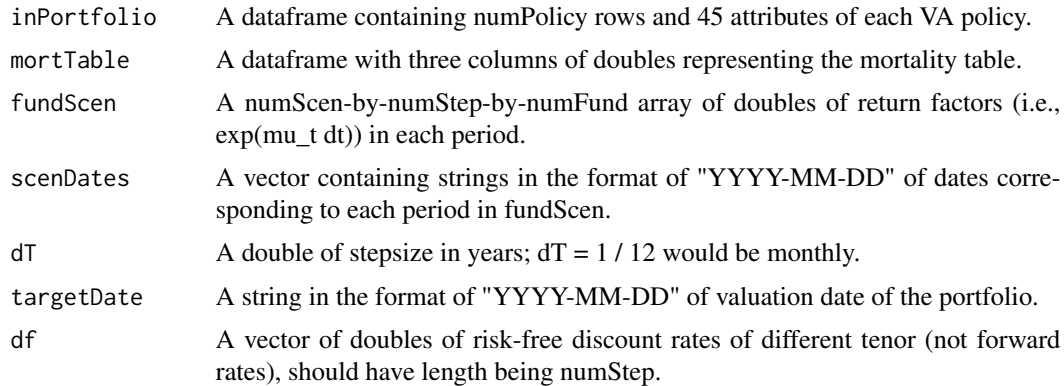

## Value

Outputs a dataframe containing numPolicy rows and 45 attributes of each VA policy, where currentDate, gbAmt, GMWBbalance, withdrawal, & fundValue of each policy could be updated as a result of aging.

### Note

Target date MUST be PRIOR to the last date of historical scenario date, Current date MUST be LATER than the first date of historical scenario date.

### <span id="page-4-0"></span>buildCurve 5

### Examples

```
targetDate <- "2016-01-01"
histFundScen <- genFundScen(fundMap, histIdxScen)
agePortfolio(VAPort[1:2, ], mortTable, histFundScen, histDates, dT = 1 / 12,
targetDate, cForwardCurve)
## Not run:
targetDate <- "2001-01-01"
histFundScen <- genFundScen(fundMap, histIdxScen)
agePortfolio(VAPort, mortTable, histFundScen, histDates, dT = 1 / 12,
targetDate, cForwardCurve)
## End(Not run)
## Not run:
VAPort[1, c("currentDate", "issueDate")] <- c("2001-01-01", "2001-01-01")
histFundScen <- genFundScen(fundMap, histIdxScen)
agePortfolio(VAPort, mortTable, histFundScen, histDates, dT = 1 / 12,
targetDate, cForwardCurve)
```
## End(Not run)

buildCurve *Build Curve*

# Description

Bootstrap discount factors from a yield curve.

# Usage

```
buildCurve(
  swapRates,
  tenors,
  fixFreq = 6,
  fixDCC = "Thirty360",
  fltFreq = 6,
  fltDCC = "Thirty360",
  calendar = "General",
 bdc = c("Actual", "Preceding", "Following", "Modified_Prec", "Modified_Foll"),
 curveDate,
  numSetDay,
  yieldCurveDCC = "Thirty360",
  holidays = NULL
\mathcal{L}
```
# Arguments

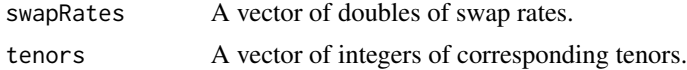

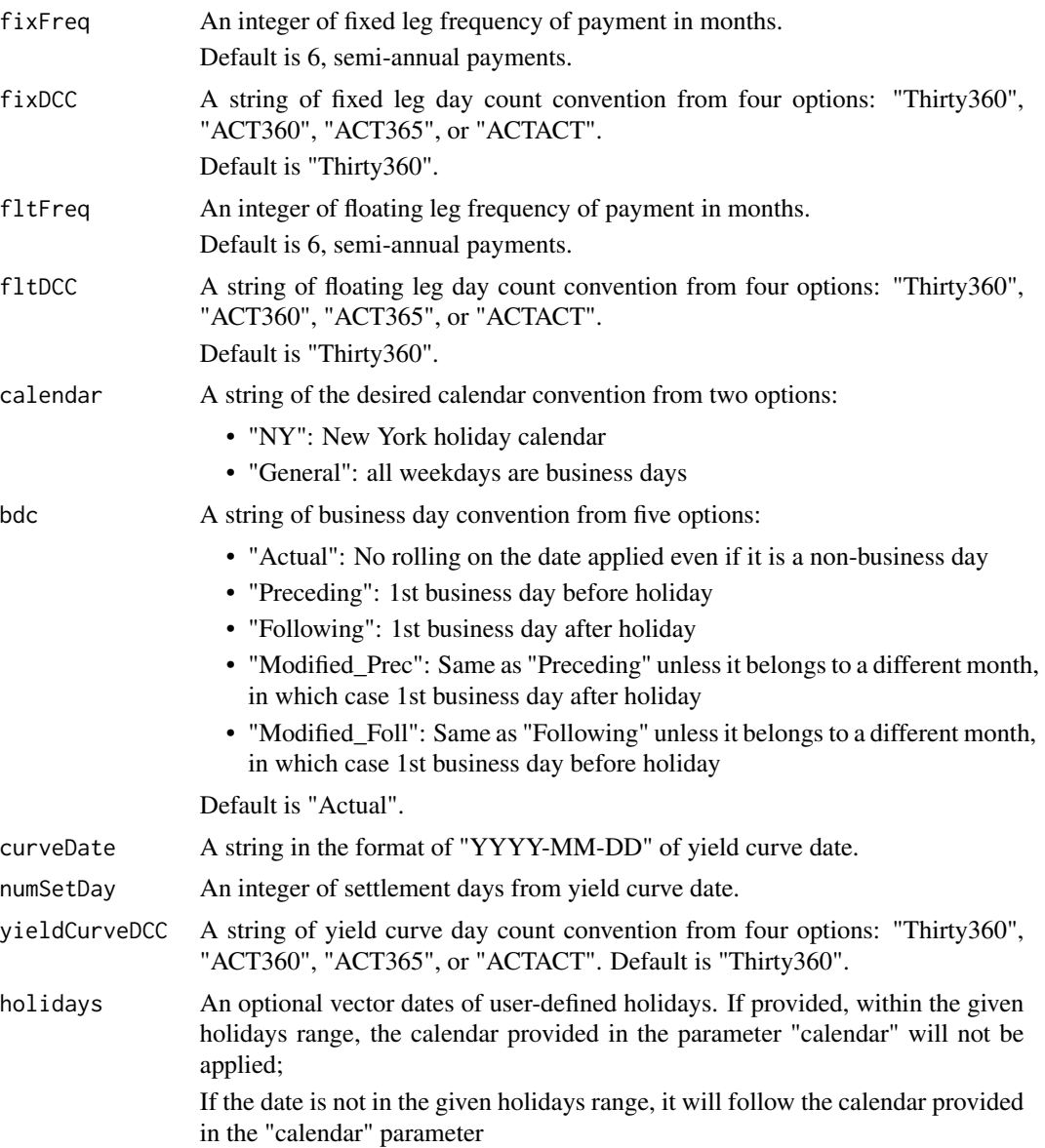

# Value

Outputs a data frame of strings of discount dates and doubles of discount factors.

# Examples

```
rate \leq c(0.69, 0.77, 0.88, 1.01, 1.14, 1.38, 1.66, 2.15) * 0.01
tenor <- c(1, 2, 3, 4, 5, 7, 10, 30)
fixFreq <- 6
fixDCC <- "Thirty360"
fltFreq <- 6
fltDCC <- "ACT360"
```
## <span id="page-6-0"></span>calcMortFactors 7

```
calendar <- "NY"
bdc <- "Modified_Foll"
curveDate <- "2016-02-08"
numSetDay <- 2
yieldCurveDCC <- "Thirty360"
holidays <- NULL
buildCurve(rate, tenor, fixFreq, fixDCC, fltFreq, fltDCC, calendar, bdc,
           curveDate, numSetDay, yieldCurveDCC, holidays)
```
calcMortFactors *Calculate Mortality Factors*

## Description

Calculates the mortality factors  $(t - 1)px q(x + t - 1)$  and tpx required to valuate the inPolicy. Extract gender, age (birth date & current date), valuation date (current date), and maturity date from inPolicy, mortality rates from mortTable.

## Usage

```
calcMortFactors(inPolicy, mortTable, dT = 1/12)
```
# Arguments

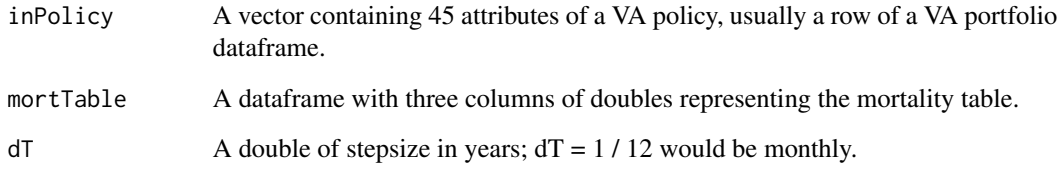

# Value

Outputs a two-column data frame of doubles of mortFactors  $(t - 1)px q(x + t - 1)$  and tpx.

# Examples

```
exPolicy <- VAPort[1, ]
calcMortFactors(exPolicy, mortTable, dT = 1 / 12)
```
<span id="page-7-0"></span>

A dataset containing 2 percent continuously compounded annual interest rate for illustration purposes.

### Usage

cForwardCurve

# Format

A vector with 360 elements:

rate discount rate ...

fundMap *Fund Map for 10 Funds*

# Description

A dataset containing a default mapping from five indices to ten different funds.

# Usage

fundMap

# Format

A matrix with 10 rows and 5 columns:

index name name for each index

fund number proportion of fund allocated to a particular index ...

<span id="page-8-0"></span>

Calculate numScen-by-numStep-by-numFund fund scenarios based on given index scenarios indexScen and fund map fundMap that maps indices to funds.

### Usage

genFundScen(fundMap, indexScen)

## Arguments

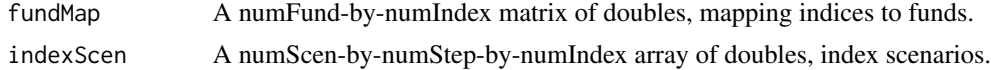

# Value

Outputs a numScen-by-numStep-by-numFund array of doubles of fund scenarios.

## Examples

genFundScen(fundMap, indexScen)

genIndexScen *Generate Index Scenerio*

### Description

Simulate a 3D array, numScen-by-numStep-by-numIndex, of Black-Scholes return factors for numIndex indices in each of numStep time steps and each of numScen scenarios. Covariances among indices are specified in covMatrix. Stepsize is given is dT and interpolated discount factors are given in vDF. Random seed is optional for reproducibility.

### Usage

```
genIndexScen(
  covMatrix,
  numScen,
  numStep,
  indexNames,
  dT = 1/12,
  forwardCurve,
  seed
)
```
## **Arguments**

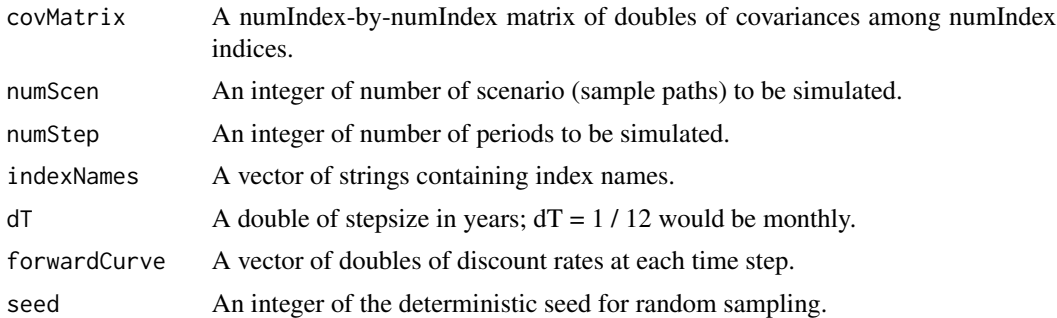

### Value

Outputs a 3D array (numScen-by-numStep-by-numIndex) of index scenarios

### Examples

```
genIndexScen(mCov, 100, 360, indexNames, 1 / 12, cForwardCurve, 1)
```
genPortInception *Generate Portfolio at Inception*

# Description

Generate a portfolio of VA contracts at inception based on given attribute ranges and investment fund information.

# Usage

```
genPortInception(
 birthDayRng = c("1950-01-01", "1980-01-01"),
  issueRng = c("2001-08-01", "2014-01-01"),math>markRng = c(15, 30),
  \text{acctValueRng} = c(50000, 5e+05),femPct = 0.4,
  fundFee = c(30, 50, 60, 80, 10, 38, 45, 55, 47, 46),
 baseFee = 200,
 product = rep(1/19, 19),prodType = c("DBRP", "DBRU", "DBSU", "ABRP", "ABRU", "ABSU", "IBRP", "IBRU", "IBSU",
  "MBRP", "MBRU", "MBSU", "WBRP", "WBRU", "WBSU", "DBAB", "DBIB", "DBMB", "DBWB"),
 riderFee = c(25, 35, 35, 50, 60, 60, 60, 70, 70, 50, 60, 60, 65, 75, 75, 75, 85, 75,
   90),
 rollUpRate = rep(5, 19),
 withdrawalRate = rep(5, 19),
 numPolicy = 10
)
```
<span id="page-9-0"></span>

### <span id="page-10-0"></span>histDates 11

### Arguments

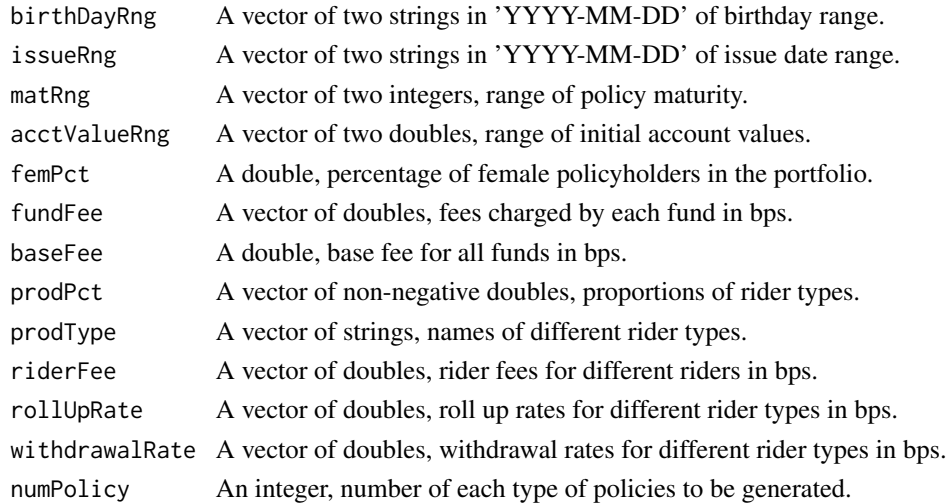

### Value

Outputs a data frame of 45 columns of attributes in an annuity contract.

### Examples

```
genPortInception(c("1980-01-01", "1990-01-01"), c("2001-08-01", "2014-01-01"),
c(15, 30), c(5e4, 5e5), 0.4, c(30, 50, 60, 80, 10, 38, 45, 55, 47, 46),
200, rep(1 / 4, 4), c("WBRP", "WBRU", "WBSU", "DBWB"),
riderFee = c(25, 35, 35, 50), rep(5, 4), rep(5, 4), 100)## Not run:
genPortInception()
```
## End(Not run)

histDates *Historical Scenario Dates*

### Description

A dataset containing the dates at which historical returns for different indices were observed.

## Usage

histDates

# Format

A vector with 175 elements:

date each observation date of the historical scenarios ...

<span id="page-11-0"></span>A dataset containing a matrix, number of indices (5) by number of time steps (175), of observed historical returns for each index in each of time step in the past.

### Usage

histIdxScen

# Format

A data frame with dimensions 175 rows and 10 columns:

FIXED historical return for index "FIXED" in one month

INT historical return for index "INT" in one month

MONEY historical return for index "MONEY" in one month

SMALL historical return for index "SMALL" in one month

US historical return for index "US" in one month ...

# Remark

These historical index scenarios were assessed on 2008-09-12

### Source

<http://www.math.uconn.edu/~gan/software.html>

indexNames *Index Names*

### Description

A dataset containing names for each index.

### Usage

indexNames

### Format

A vector with 5 elements:

name name of the index ...

<span id="page-12-0"></span>A dataset containing a 3D array, number of scenarios (10) by number of indices (5) by number of time steps (360), of Black-Scholes return factors for each index in each of time step and each of scenario.

# Usage

indexScen

### Format

A 3D array with dimensions 10x360x5:

scenario scenario number

month month since valuation date

index number monthly return for a particular index in one scenario one month ...

mCov *Covariance Matrix for 5 Indices*

## Description

A dataset containing the covariance matrix among the returns of five indices.

# Usage

mCov

# Format

A matrix with 5 rows and 5 columns:

index number number for each index ...

<span id="page-13-0"></span>

A dataset containing the mortality rates for male and female from ages 5 to 115 (table IAM 1996 from the Society of Actuaries).

### Usage

mortTable

### Format

A data frame with 110 rows and 3 columns:

age individual's age male mortality of a male at a particular age ranging from 5 to 115 female mortality of a female at a particular age ranging from 5 to 115 ...

### Source

<https://mort.soa.org>

swapRate *Swap Rates across 30 Years*

# Description

A dataset containing US swap rates for various maturities.

### Usage

swapRate

# Format

A vector with 8 elements:

rate swap rate ...

# Remark

These swap rates were assessed on 2016-02-08

# Source

<http://www.federalreserve.gov>

<span id="page-14-0"></span>Valuate a VA policy specified in inPolicy based on the simulated fund scenarios fundScen. The time step length is specified in dT and the discount rate for each period is specified in df.

# Usage

```
valuateOnePolicy(inPolicy, mortTable, fundScen, dT = 1/12, df)
```
### **Arguments**

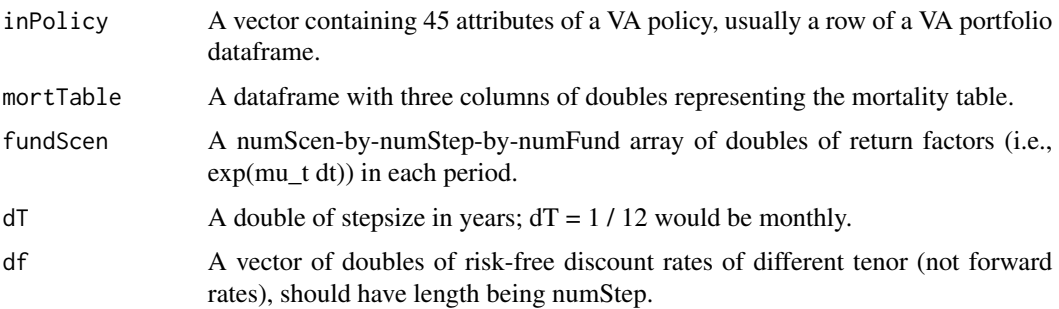

# Value

Outputs a list of doubles of policyValue, the average discounted payoff of the VA, and riskCharge, the average discounted risk charges.

# Examples

```
fundScen <- genFundScen(fundMap, indexScen)[1, , ]
exPolicy <- VAPort[1, ]
valuateOnePolicy(exPolicy, mortTable, fundScen, 1 / 12, cForwardCurve)
```
valuatePortfolio *Valuate a Portfolio*

### Description

Valuate a portfolio VA policies specified in each curPolicy of inPortfolio based on the simulated fund scenarios fundScen. The time step length is specified in dT and the discount rate for each period is specified in df.

### <span id="page-15-0"></span>Usage

```
valuatePortfolio(inPortfolio, mortTable, fundScen, dT = 1/12, df)
```
### Arguments

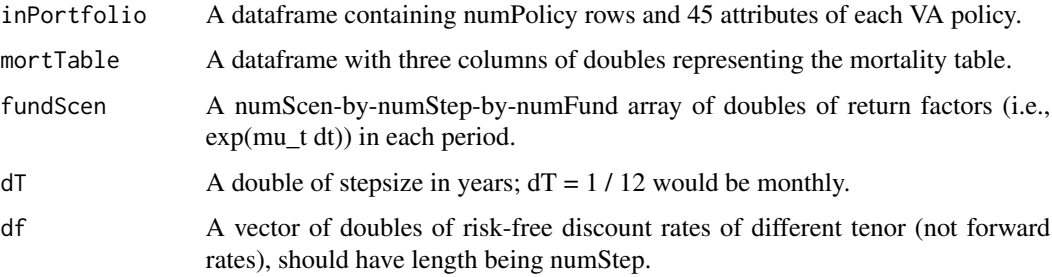

### Value

Outputs a list of doubles of portVal, the sum of average discounted payoff of the VAs in inPortfolio, portRC, the sum of average discounted risk charges of the VAs in inPortfolio, and vectors of doubles of these average discounted values for each policy.

# Examples

```
fundScen <- genFundScen(fundMap, indexScen)[1, , ]
valuatePortfolio(VAPort[1:2, ], mortTable, fundScen, 1 / 12, cForwardCurve)
```
vamc *vamc: A package for pricing a pool of variable annuities.*

### Description

The vamc package provides a Monte Carlo engine for valuating a pool of variable annuities. The key steps are: YieldCurveGeneration, ScenarioGeneration, PolicyGenerationl, and MonteCarloValuation.

### YieldCurveGeneration functions

YieldCurveGeneration generates a forward curve from swap rates. The forward curve is obtained by solving for swap rates that equates values of floating and fixed notes.

### ScenarioGeneration functions

ScenarioGeneration generates a random fund scenario under Black-Scholes. After simulating random index scenarios, a fundMap is used to allocate returns of indices to each fund according to proportion of investment.

### <span id="page-16-0"></span>VAPort 17

### PolicyGenerationl functions

PolicyGenerationl randomly generates a pool of variable annuities for user-input birthday range, issue-date range, maturity range, account value range, female percentage, fund management fee, fund base fee, product types, rider fee of each type, roll-up-rate for roll-up featured guarantees, withdrawal rate for GMWB, and number of policies to be generated for each type.

### MonteCarloValuation functions

MonteCarloValuation discounts cash flow from living and death benefits, as well as risk charges for each policy in the portfolio.

# References

Gan G, Valdez EA (2017). "Valuation of Large Variable Annuity Portfolios: Monte Carlo Simulation and Synthetic Datasets." *Dependence Modeling*, 5, 354–374. doi: [10.1515/demo20170021.](https://doi.org/10.1515/demo-2017-0021)

VAPort *A Randomly Generated Pool of Variable Annuities*

### Description

A dataset containing information of the policy and the policy holder.

### Usage

VAPort

# Format

A data frame with 19 row and 45 columns:

recordID Unique identifier of the policy survivorShip Positive weighting number gender Gender of the policyholder productType Product type issueDate Issue date matDate Maturity date birthDate Birth date of the policyholder currentDate Current date baseFee M&E (Mortality & Expense) fee riderFee Rider fee rollUpRate Roll-up rate gbAmt Guaranteed benefit gmwbBalance GMWB balance

18 VAPort

wbWithdrawalRate Guaranteed withdrawal rate withdrawal Withdrawal so far fundNum1 Fund number of the 1st investment fund fundNum2 Fund number of the 2nd investment fund fundNum3 Fund number of the 3rd investment fund fundNum4 Fund number of the 4th investment fund fundNum5 Fund number of the 5th investment fund fundNum6 Fund number of the 6th investment fund fundNum7 Fund number of the 7th investment fund fundNum8 Fund number of the 8th investment fund fundNum9 Fund number of the 9th investment fund fundNum10 Fund number of the 10th investment fund fund Value<sup>1</sup> Fund value of the 1st investment fund fund Value<sub>2</sub> Fund value of the 2nd investment fund fund Value 3 Fund value of the 3rd investment fund **fundValue4** Fund value of the 4th investment fund fund Value<sup>5</sup> Fund value of the 5th investment fund fund Value6 Fund value of the 6th investment fund fund Value7 Fund value of the 7th investment fund fund Value8 Fund value of the 8th investment fund fund Value9 Fund value of the 9th investment fund fundValue10 Fund value of the 10th investment fund fundFee1 Fund management fee of the 1st investment fund fundFee2 Fund management fee of the 2nd investment fund fundFee3 Fund management fee of the 3rd investment fund fundFee4 Fund management fee of the 4th investment fund fundFee5 Fund management fee of the 5th investment fund fundFee6 Fund management fee of the 6th investment fund fundFee7 Fund management fee of the 7th investment fund fundFee8 Fund management fee of the 8th investment fund fundFee9 Fund management fee of the 9th investment fund fundFee10 Fund management fee of the 10th investment fund ...

# <span id="page-18-0"></span>Index

∗Topic datasets cForwardCurve , [8](#page-7-0) fundMap , [8](#page-7-0) histDates , [11](#page-10-0) histIdxScen , [12](#page-11-0) indexNames , [12](#page-11-0) indexScen , [13](#page-12-0) mCov , [13](#page-12-0) mortTable , [14](#page-13-0) swapRate , [14](#page-13-0) VAPort , [17](#page-16-0) ageOnePolicy, [2](#page-1-0) agePortfolio , [4](#page-3-0) buildCurve, <mark>[5](#page-4-0)</mark> calcMortFactors , [7](#page-6-0) cForwardCurve , [8](#page-7-0) fundMap, [8](#page-7-0) genFundScen , [9](#page-8-0) genIndexScen , [9](#page-8-0) genPortInception , [10](#page-9-0) histDates , [11](#page-10-0) histIdxScen , [12](#page-11-0) indexNames , [12](#page-11-0) indexScen , [13](#page-12-0) mCov, [13](#page-12-0) mortTable , [14](#page-13-0) swapRate , [14](#page-13-0) valuateOnePolicy , [15](#page-14-0) valuatePortfolio , [15](#page-14-0) vamc , [16](#page-15-0) VAPort , [17](#page-16-0)